## **ETH**zürich

# Analytical Switching Loss Modelling based on Datasheet Parameters for MOSFETs in a Half-Bridge

**Journal Article**

**Author(s):** Christen, Daniel; [Biela, Jürgen](https://orcid.org/0000-0001-9099-6486)

**Publication date:** 2019-04

**Permanent link:** <https://doi.org/10.3929/ethz-b-000274385>

**Rights / license:** [In Copyright - Non-Commercial Use Permitted](http://rightsstatements.org/page/InC-NC/1.0/)

**Originally published in:** IEEE Transactions on Power Electronics 34(4), <https://doi.org/10.1109/TPEL.2018.2851068>

### **Supplement File for journal paper -** *Analytical Switching Loss Modeling Based on Datasheet Parameters for MOSFETs in a Half-Bridge*

This supplement document aims to correct some mistakes in the original published journal paper. In addition, some hints are provided for the correct implementation of the proposed analytical switching loss model.

#### **Section 1: Mistakes from the original paper**

#### **Mistake 1: equation (15)**

In the paper:  $t_{fi} = -\ln(\frac{V_{th}+V_g}{V_{mil}+V_g})(\mathcal{C}_{gs}R_g + L_s g_m)$ 

Correct one:  $t_{fi} = -\ln(\frac{V_{th} - V_g}{V_{mil} - V_g})(\mathcal{C}_{gs}R_g + L_s g_m)$ 

Attention:  $V_a$  here represents the 0 or negative turn-off gate supply voltage. Similar applies to equation (18), where  $V_q$  represents the turn-on gate supply voltage.

**Mistake 2:** Fig. 6 Flowchart for calculating the turn-on and turn-off losses of MOSFETs in a half-bridge

In the paper: the red regions are wrong Correct one:

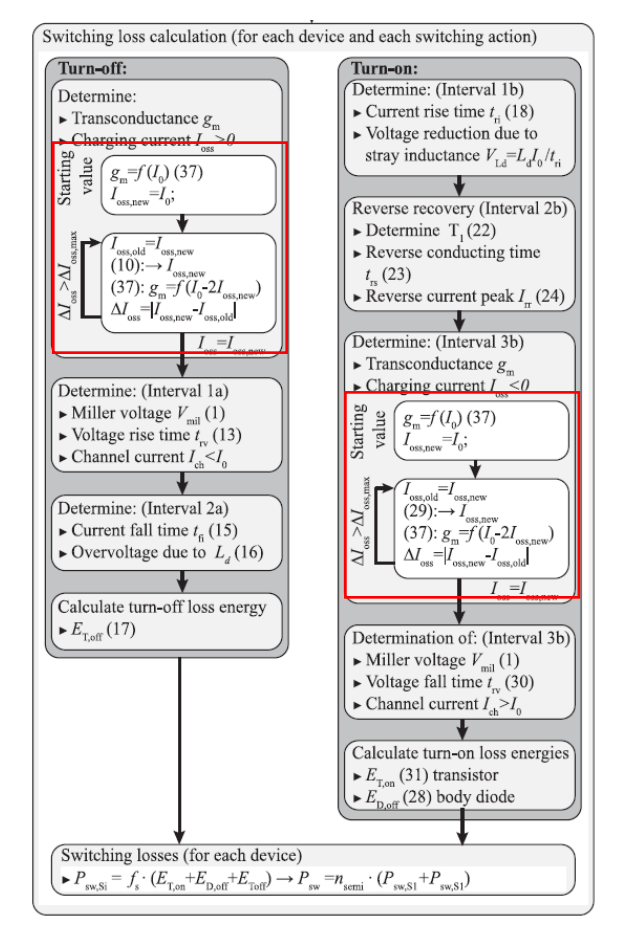

Turn-off:

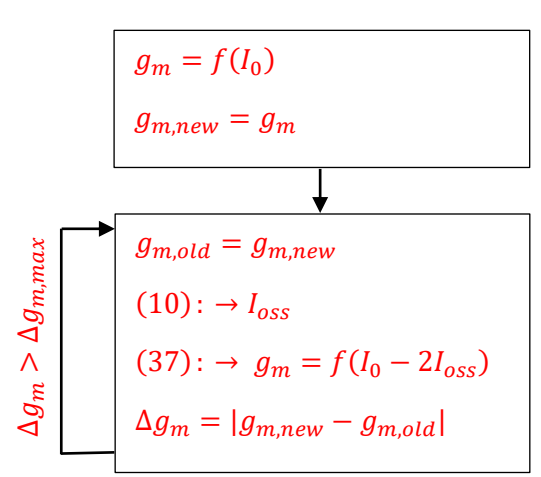

Turn-on:

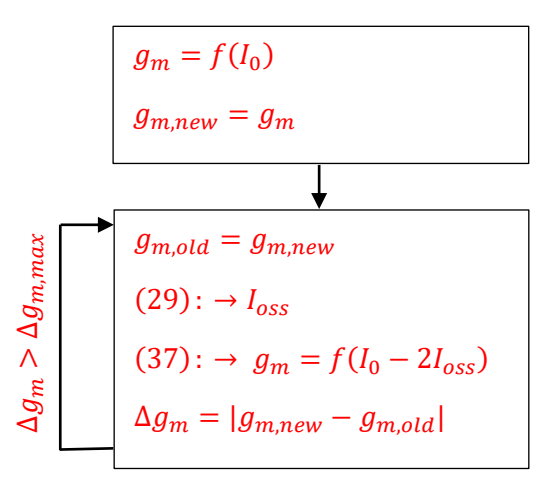

#### **Mistake 3: equation (19)**

In the paper: 
$$
i_{bd}(t) = I_0 - \frac{di_{bd}}{dt}t = \frac{I_0}{t_{ri}}t
$$
  
Correct one:  $i_{bd}(t) = I_0 - \frac{di_{bd}}{dt}t = I_0 - \frac{I_0}{t_{ri}}t$ 

#### **Mistake 4: equation (29)**

In the paper:  $0 = -\frac{2L_s}{2L}$  $\frac{2L_s}{Q_{oss}R_g}I_{oss}^2 + \left(\frac{2}{g_m}\right)$  $\frac{2}{g_m R_g} + \frac{c_{gd}}{c_{gd} + c_{ds}} I_{0SS} + \frac{1}{R_g}$  $\frac{1}{R_g}\Big( V_g - V_{th} - \frac{I_0}{g_m}$  $\frac{q_0}{g_m}$ Correct one:  $0 = \frac{2L_s}{2L}$  $\frac{2L_s}{Q_{oss}R_g}I_{oss}^2 + \left(\frac{2}{g_m}\right)$  $\frac{2}{g_m R_g} + \frac{c_{gd}}{c_{gd} + c_{ds}} I_{0SS} + \frac{1}{R_g}$  $\frac{1}{R_g}\Big( V_g - V_{th} - \frac{I_0}{g_n}$  $\left(\frac{r_0}{g_m}\right)$  (comment: same to (10))

#### **Mistake 5: equation (41)**

In the paper:  $\frac{1}{\tau_{rr}} = \frac{1}{\tau_c}$  $\frac{1}{\tau_c} - \frac{1}{T_n}$  $T_m$ Correct one:  $\frac{1}{T_m} = \frac{1}{\tau_r}$  $\frac{1}{\tau_{rr}} - \frac{1}{\tau_c}$  $\tau_c$ 

#### **Mistake 6: wrong definition of**  $Q_{\text{ass}}$  **in equation (4)**

Although  $Q_{oss}$  is firstly defined in equation (4) in the paper as the charge value stored in the output capacitance  $C_{oss}$  of both switches  $S_1$  and  $S_2$ , all of the equations other than equation (4) actually define  $Q_{oss}$  as the charge value stored in  $C_{oss}$  of only one switch.

In the paper:  $E_{par}(V_0) = \int_0^{V_0} v \cdot C_{par}(v) dv =$  $\int_0^{v_0} v \cdot C_{par}(v) dv = Q_{oss} V_0$ 

Correct one:  $E_{par}(V_0) = \int_0^{V_0} v \cdot C_{par}(v) dv = 2$  $\int_0^{v_0} v \cdot C_{par}(v) dv = 2 Q_{oss} V_0$ 

There are several examples to prove that this statement is true. In section II, Turn-off subsection A, Interval 1a, the current required to recharge the parasitic capacitance is defined as  $I_{oss} = i_{ds} + i_{gd}$ , which represents the current in only one switch. Then in equation (9) and (13), the voltage rise time  $t_{rv}=\frac{Q_{oss}}{I}$  $\frac{y_{\textit{OSS}}}{I_{\textit{OSS}}}$ , which is only true if  $Q_{\textit{OSS}}$  is defined as the charge value stored in  $\mathcal{C}_{\textit{OSS}}$  of only one switch.

#### **Section 2: Hints for model implementation**

#### **Attention for equation (39):**

Equation (39) is derived by assuming  $T_2 = +\infty$ . However, in some of the device data sheets, e.g. SCH2080KEC (ROHM), the definitions of  $Q_{rr}$  related variables are different, as shown below.

Fig.4-2 Reverse Recovery Waveform

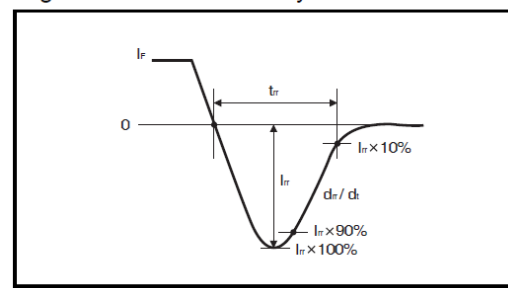

In this case, the equation (39) should be:  $\tau_{rr} = \frac{Q_{rf}}{0.9I}$  $\frac{\mathcal{L}_{r}}{0.9I_{rr}}$  with  $T_2 = \ln 10 \cdot \tau_{rr} + T_1$ 

#### Attention for two different  $g_m$  in Table I:

TABLE I<br>PARAMETERS FOR THE SIC MOSFET C2M0080120D, 20 A, 600 V

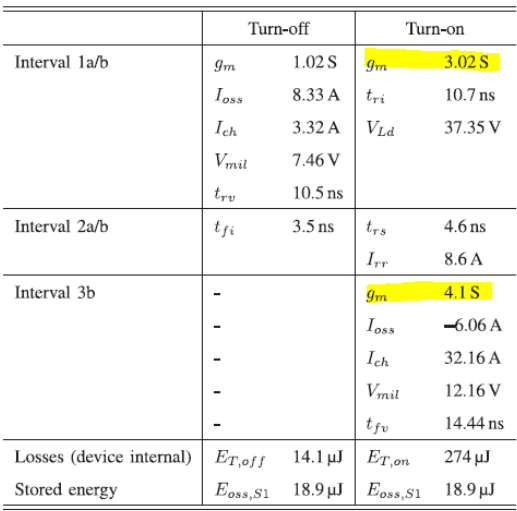

The first  $g_m$  is calculated for interval 1b, which is the current rise interval for turn-on. This value is calculated by  $g_m = f(l_0)$ , because as shown in Fig. 4 during this interval  $v_{ds}$  is assumed to be constant, therefore the channel current  $i_{ch} = i_{ds} = I_0$ .

The second  $g_m$  can be calculated as shown in the flow chart, which is similar to that calculated for turn-off.

It needs to be emphasized that although the nonlinear transfer characteristics have been considered, in the current changing intervals (turn-on: interval 1b, turn-off: interval 2a)  $g_m$  is always considered as a constant value, which leads to a linearized current waveform. Therefore, in equation (15) and (18) the  $g_m$  is always a constant for one specific operating point.

#### **Attention for equation (27-28):**

27: integration from  $T_1$  to  $T_1 + t_{fv}$ 

28: integration from  $T_1$  to  $+\infty$ 

**Attention for the DUT:** The data sheet of the exemplified device C2M0080120D has been updated by the manufacturer in 2019. The old version (Oct. 2015) is the one used by this paper, which cannot be found online anymore. In addition, the parasitic drain inductance is assumed to be  $L_d = 10$ nH, which is not mentioned in the paper.

#### **Example implementation of the reverse recovery related equations (19-25, 38-41):**

#### DUT: C2M0080120D (data sheet: old version (Oct. 2015))

#### **Step I: Find reverse recovery parameters from DUT datasheet**

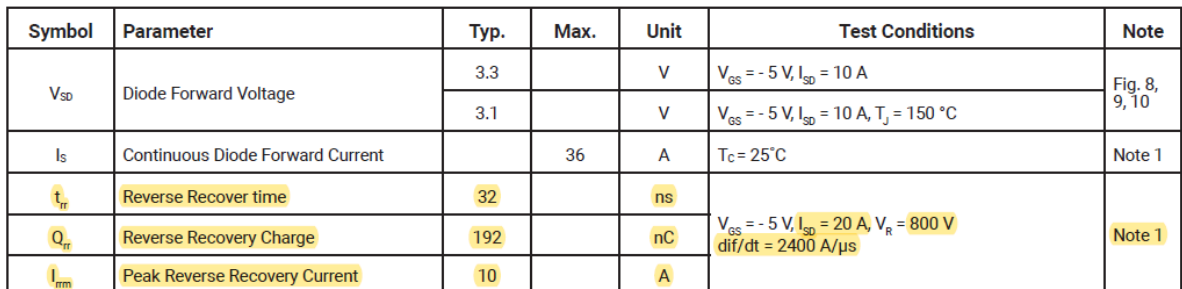

#### **Reverse Diode Characteristics**

Note (1): When using SiC Body Diode the maximum recommended  $V_{\text{GS}} = -5V$ 

#### **Step II: Use only data sheet parameters to calculate three time constants in Fig. 5**

$$
Q_{rr}^* = Q_{rr} - Q_{oss,800V} = 88 \text{nC}
$$

$$
(38) \ Q_{rf} = Q_{rr}^* - Q_{rs} = Q_{rr}^* - \frac{l_{rrm}^2}{2 \times \frac{di_f}{dt}} = 67.17 \text{nC}
$$

(39) 
$$
\tau_{rr} = \frac{Q_{rf}}{I_{rrm}} = 6.717 \text{ns}
$$
 [attention: assuming  $T_2 = +\infty$ .  $\tau_{rr} = \frac{Q_{rf}}{0.9I_{rr}}$  with  $T_2 = \ln 10 \cdot \tau_{rr} + T_1$ ]

From the operating point mentioned in the data sheet,  $T_1$  in Fig. 5 can be calculated for this special case:  $T_1 = \frac{I_{rrm} + I_{SD}}{di_f}$  $di_f$  $= 12.5$ ns

$$
(40)\frac{I_{rrm}}{I_{rrm}} = \frac{di_f}{dt} \cdot (\tau_c - \tau_{rr}) \cdot (1 - e^{-\frac{T_1}{\tau_c}})
$$

yellow variables are calculated above, can calculate  $\tau_c = 13.7$ ns (from numerical method)

$$
(41)\frac{1}{T_m} = \frac{1}{\tau_{rr}} - \frac{1}{\tau_c}, T_m = 13.18 \text{ns}
$$

 $dt$ 

**Short summary of step I and step II: use data sheet parameters for a certain operating point to**  calculate general parameters  $T_m$ ,  $\tau_c$ ,  $\tau_{rr}$ 

#### **Step III: Find generalized reverse recovery equations for arbitrary operating points**

 $T_0 = t_{ri}$ , which can be obtained by comparing Fig. 5 to Fig. 4 Interval 4b

In (19), now the unknown variables are  $T_1$  and  $I_{rr}$ 

(22) 
$$
q_e(T_1) = 0 = q_m(T_1) + T_m \left( I_0 - \frac{di_{bd}}{dt} T_1 \right)
$$
 with  $\frac{di_{bd}}{dt} = \frac{I_0}{t_{ri}}$ 

insert (21) to (22):

$$
0 = \frac{di_{bd}}{dt} \tau_c \left( T_0 + \tau_c - \mathbf{T_1} - \tau_c e^{-\frac{\mathbf{T_1}}{\tau_c}} \right) + T_m \left( I_0 - \frac{di_{bd}}{dt} \mathbf{T_1} \right)
$$

Obviously, in this equation the only **unknown variable** is  $T_1$ . As written in the paper,  $T_1$  needs to be found by numerically solving (22).

Finally, after knowing  $T_1$ , (23)-(28) can be easily calculated.